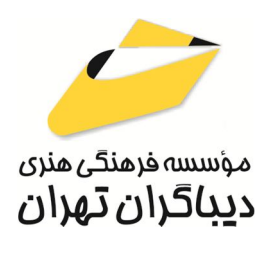

 *به نام خدا* 

# **آموزش گام به گام Excel 2023**

جهت دریافت دیسک همراه این کتاب از لینک زیر استفاده نمایید:

dl.dibagarantehran.ir/CDDIBA/excel2023gambegam.rar

**مؤلف:** 

**وحیدرضا مدقق** 

هرگونهچاپ وتکثیرازمحتویاتاین کتاب بدوناجازهکتبی ناشرممنوع است. متخلفان به موجب قانون حمايت حقوق **مؤلفان،مصىنفانوھىرمىدانتحتپيگردقانونىقرارمىگيرىد.** 

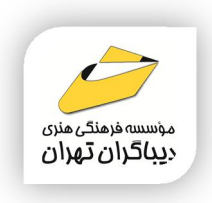

# **عنوان كتاب: آموزش گام به گام 2023 Excel**

 **مولف** : **وحیدرضا مدقق** 

 **ناشر**: **موسسه فرهنگی هنري دیباگران تهران** 

**ویراستار**: مهدیه مخبري

- **صفحه آرايي**: نازنین نصیري
- **طراح جلد**:داریوش فرسایی
	- **نوبت چاپ**: اول
	- **تاريخ نشر**: 1403
	- **چاپ و صحافي:**ثامن
		- **تيراژ**100: جلد
	- **قيمت**3300000: ریال
- **4 شابك: ٩-٩٧٨-١٢٨-٢٢٢-٩٧٨**

**نشاني واحد فروش:**تهران، خیابان انقلاب،خیابان دانشگاه -تقاطع شهداي ژاندارمري-پلاك 158ساختمان دانشگاه- طبقه دوم-واحد4 تلفن ها: 22085111-66965749

**فروشگاههاي اينترنتي ديباگران تهران : WWW.MFTBOOK.IR www.dibagarantehran.com**

سرشناسه:مدقق،وحیدرضا-1352، عنوان و نام پدیدآور:آموزش گام به گام 2023 Excel /مولف:وحیدرضا مدقق؛ ویراستار:مهدیه مخبري. مشخصات نشر: **تهران : دیباگران تهران 1403:** مشخصات ظاهري**298**: **ص:مصور،** شابک: **978-622-218-839-9** وضعیت فهرست نویسی: **فیپا** موضوع:اکسل مایکروسافت(فایل کامپیوتر) microsoft excel(computer file):موضوع موضوع:صفحه گسترده الکترونیکی electronic spreadsheets:موضوع رده بندي کنگره:HF ۵۵۴۸/۴  $\cdot\cdot$ ۵/۵۴:ده بندی دیویی شماره کتابشناسی ملی9613452:

> **نشانی تلگرام:mftbook @نشانی اینستاگرام دیبا publishing\_dibagaran هرکتابدیباگران،یکفرصتجدیدعلمیوشغلی. هرگوشیهمراه،یکفروشگاهکتابدیباگرانتهران.**  از طریق سایتهای دیباگران،در هر جای ایران به کتابهای ما دستر *سی* دارید.

# فهرست مطالب

#### فصل اول

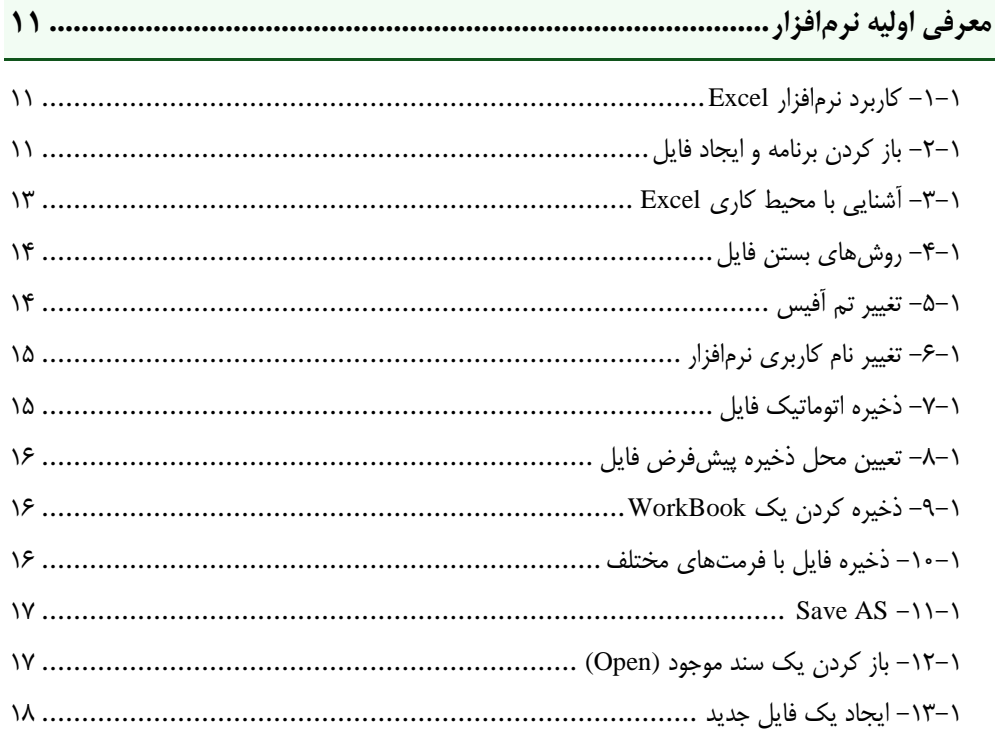

#### فصل دوم

19 .....................

#### فصل سوم

.<br>انتخاب، اضافه کردن، پاک کردن و مخفی کردن ستون و ردیف در یک Sheet...........................

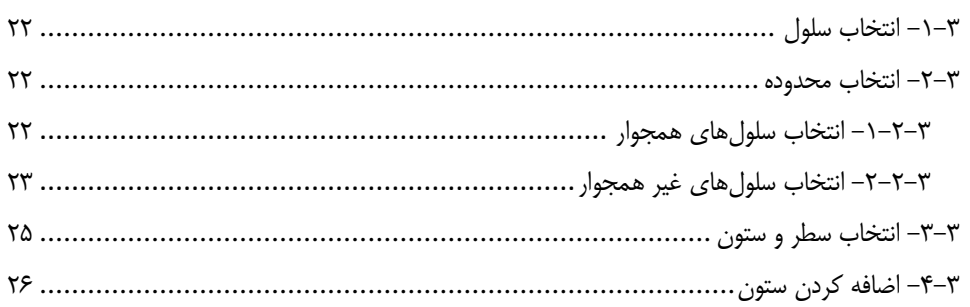

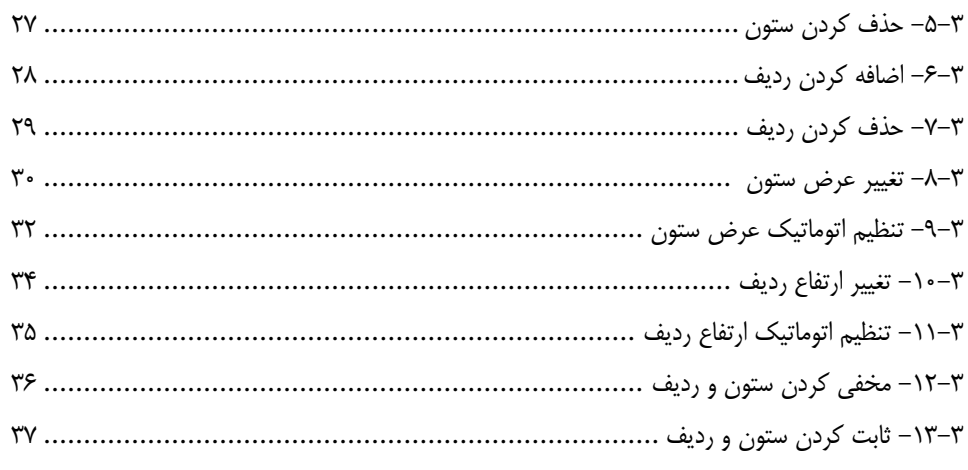

## ۔<br>فصل چھارم

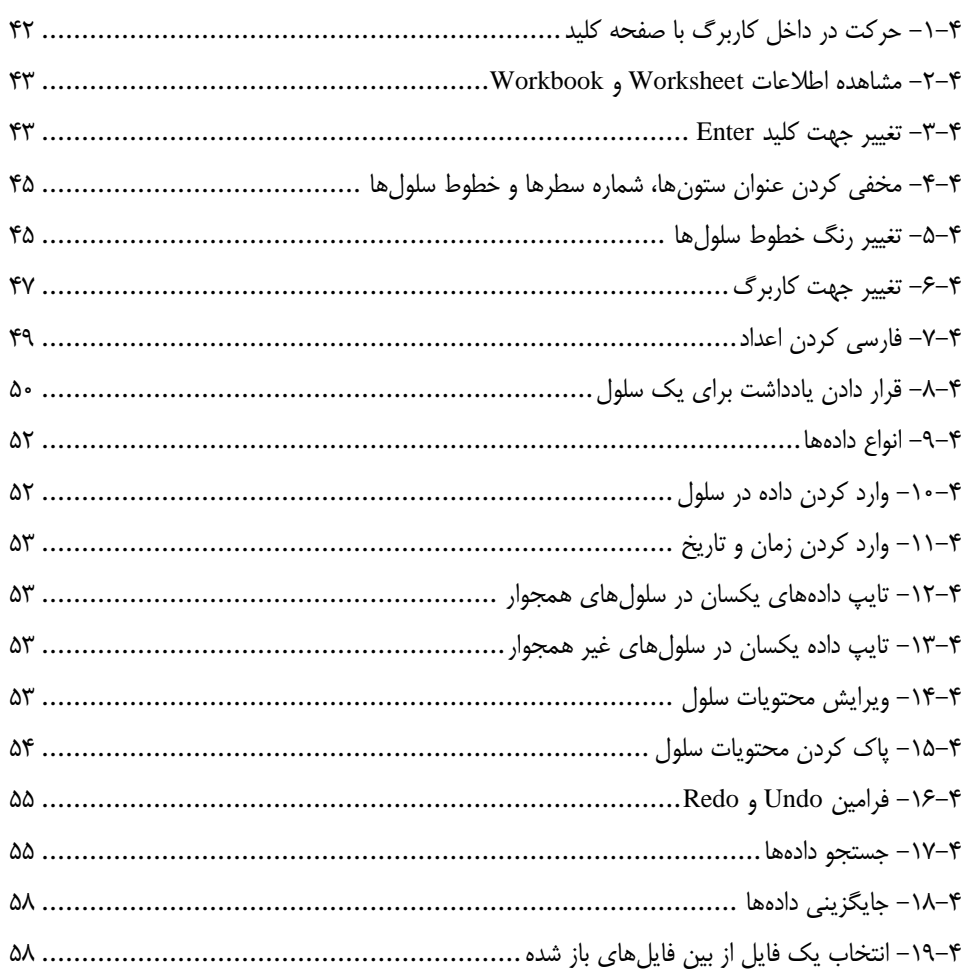

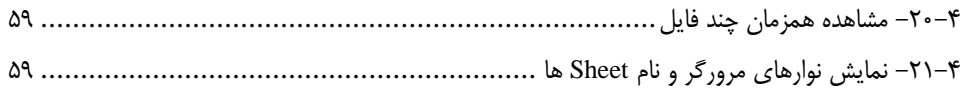

## ۔<br>فصل پنجم

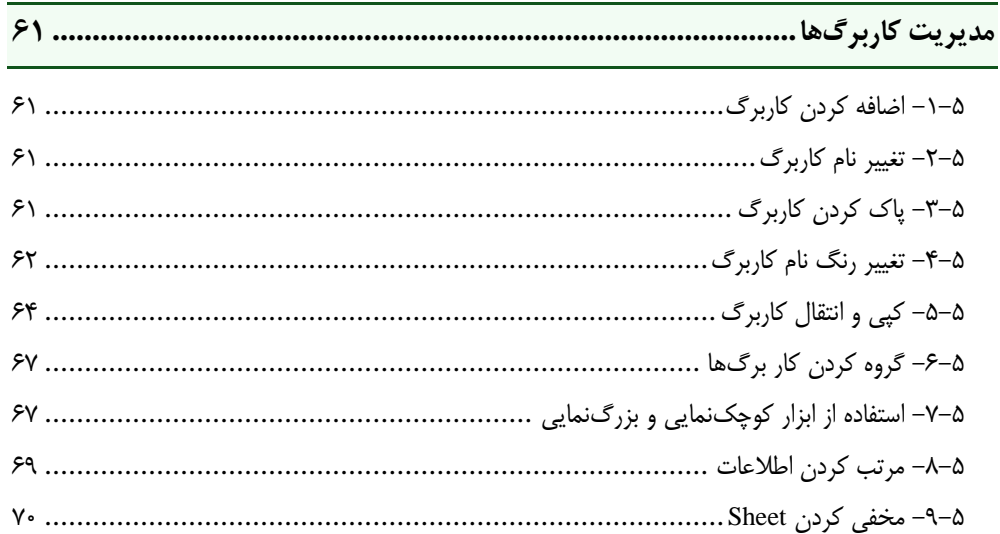

## 

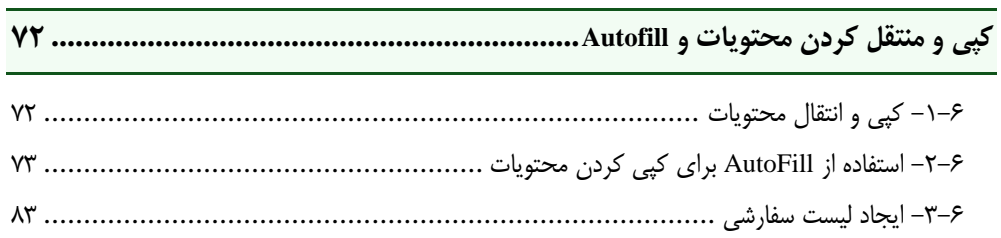

## فصل هفتم

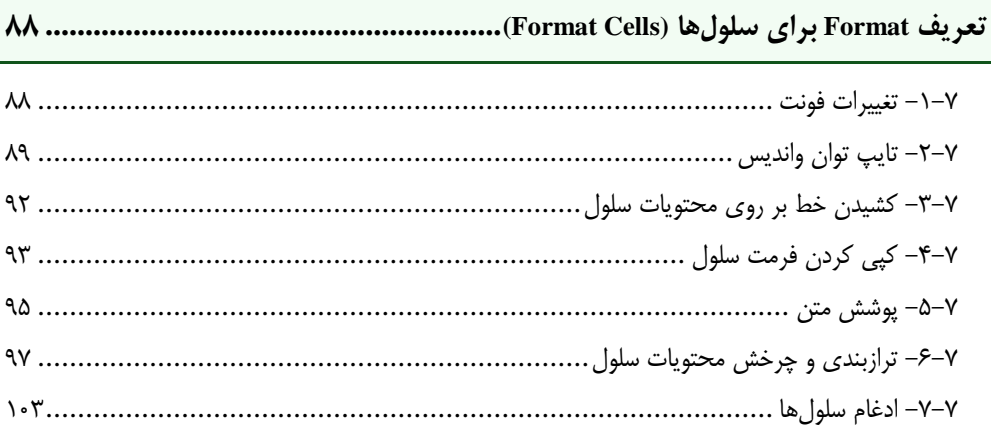

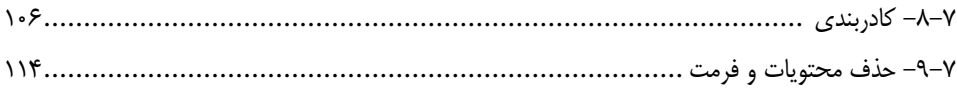

## فصل هشتم

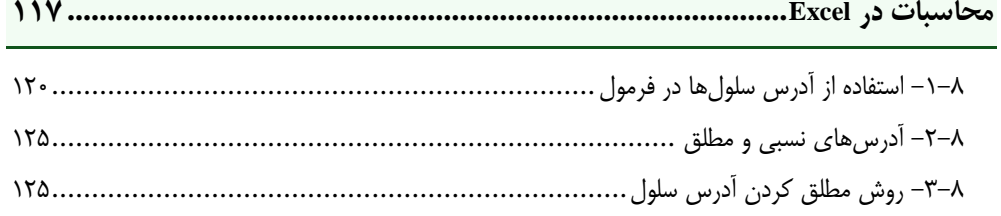

#### فصل نهم

## 

## <u>فصل دهم</u>

## فصل يازده<sub>م</sub>

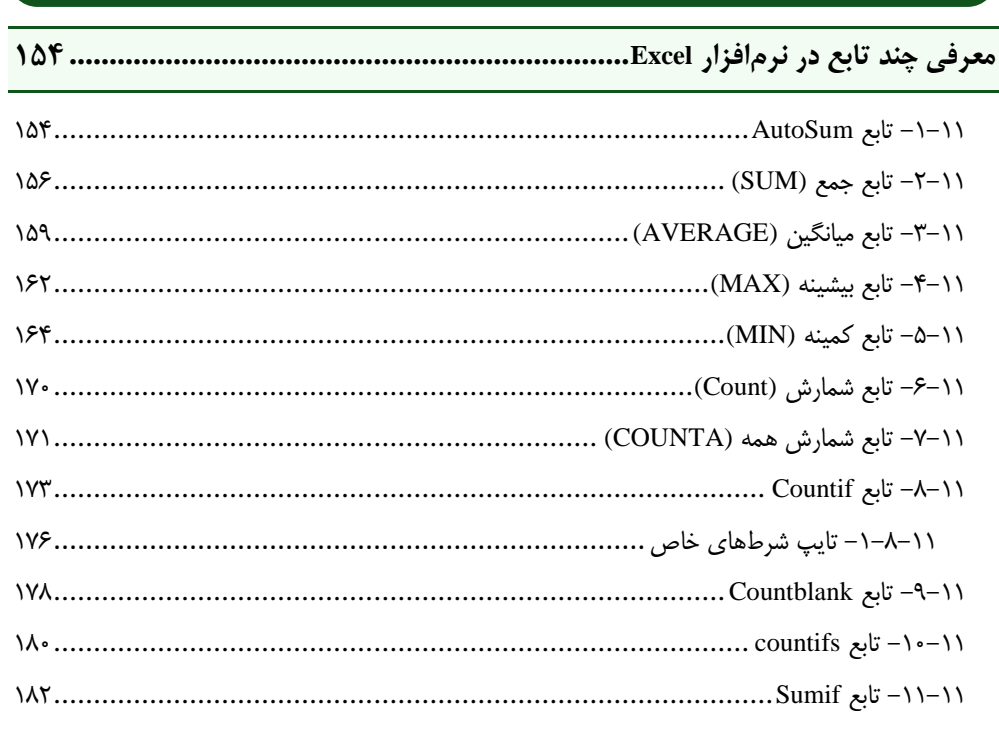

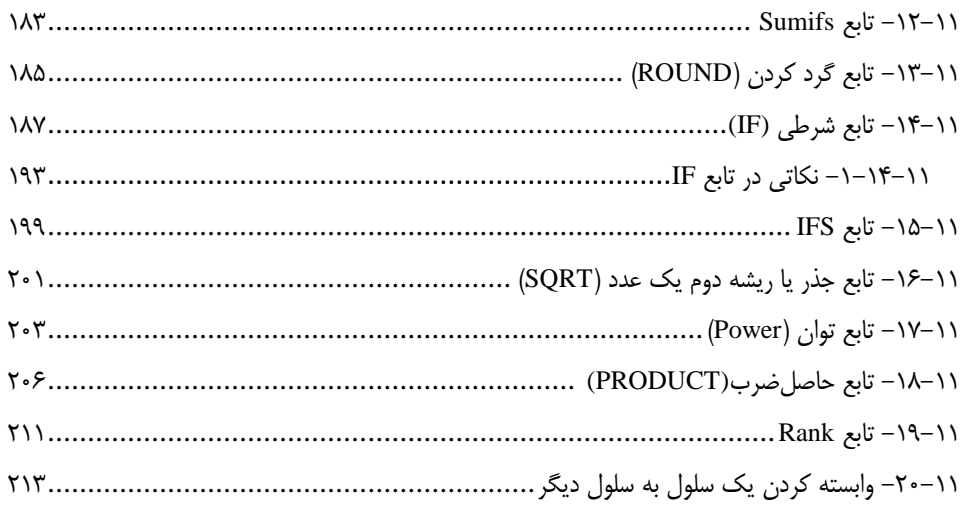

## ۔<br>فصل دوازدھم

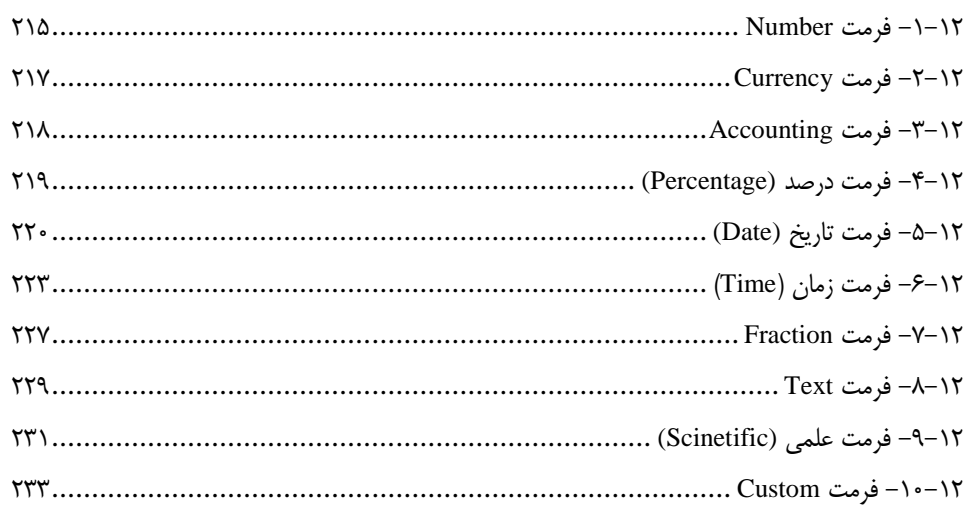

## ۔<br>فصل سیزدھم

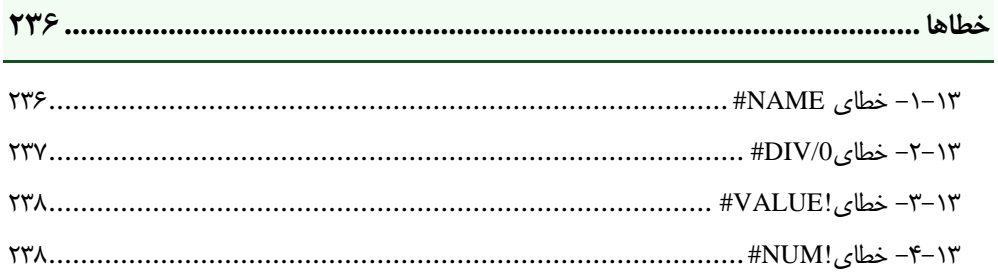

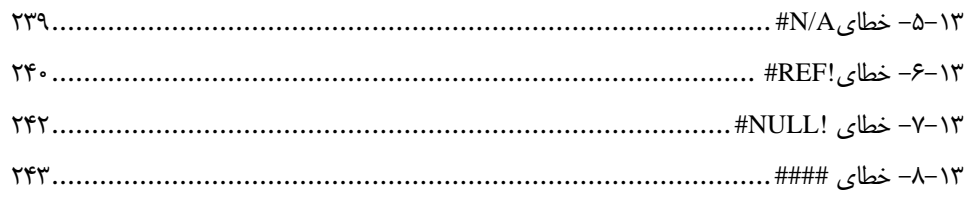

## ۔<br>فصل چهاردهم

## 

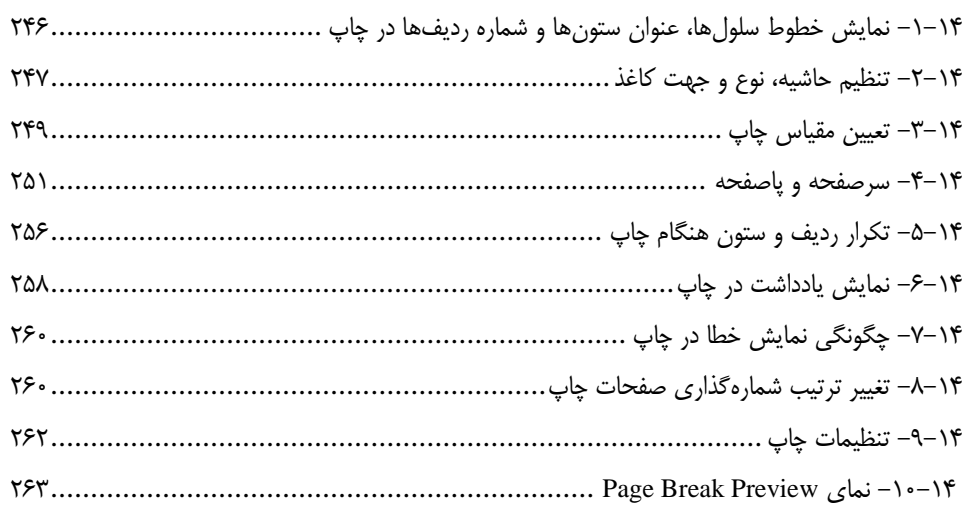

## .<br>فصل پانزدهم

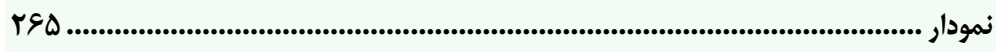

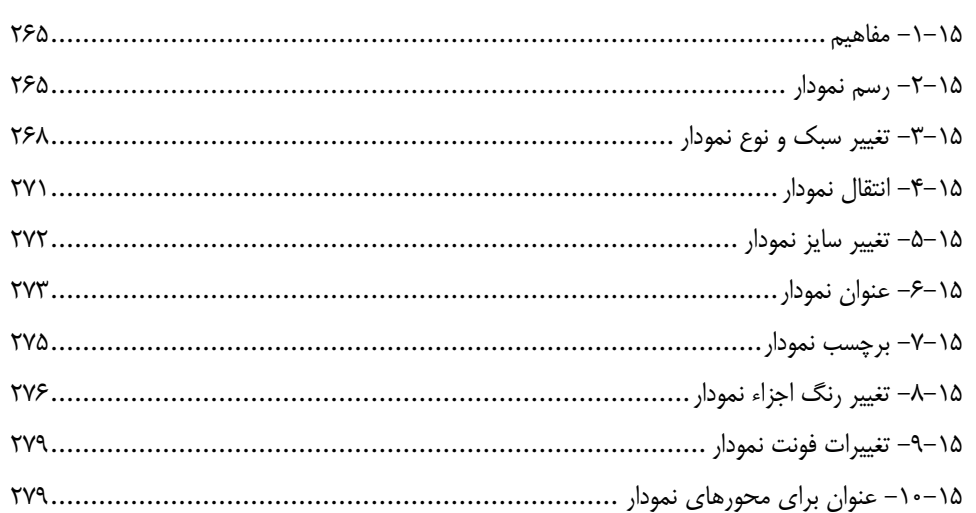

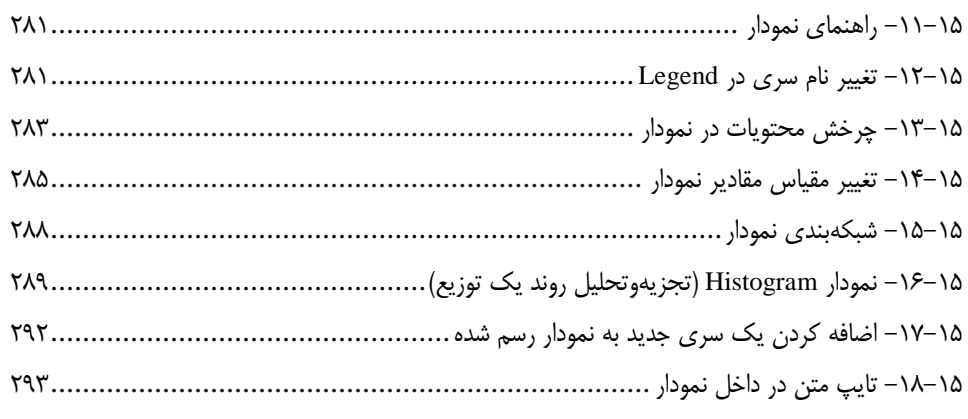

#### فصل شانزدهم

#### فصل هفدهم

**مقدمه ناشر** 

.<br><sub>خط</sub>امثی انت بارت مؤسسه **فرسکی بسری دیگران تهران** د<sub>ر عرصه</sub> کیاب ای با کیفیت عالی است که بتواند ه و ه .<br>خواسه **ن**ای به روز جامعه فرسٖنگی و علمی کشور را باحد امکان پوشش دمد. ه ر<br>هرکباب دیباکران تهران،یک فرصت حدید شغلی وعلمی

حمد و سپاس ايزد منان را كه با الطاف بيكران خود اين توفيق را به ما ارزاني داشت تا بتوانيم در راه ارتقاي دانش عمومي و فرهنگي اين مرز و بوم در زمينه چاپ و نشر كتب علمي و آموزشي گامهايي هرچند كوچك برداشته و در انجام رسالتي كه بر عهده داريم، مؤثر واقع شويم.

گستردگي علوم وسرعت توسعه روزافزون آن، شرايطي را به وجود آورده كه هر روز شاهد تحولات اساسي چشمگيري در سطح جهان هستيم. اين گسترش و توسعه، نياز به منابع مختلف از جمله كتاب را به عنوان قديميترين و راحتترين راه دستيابي به اطلاعات و اطلاعرساني، بيش از پيش برجسته نموده است.

در اين راستا، واحد انتشارات مؤسسه فرهنگي هنري ديباگران تهران با همكاري اساتيد، مؤلفان، مترجمان، متخصصان، پژوهشگران و محققان در زمينه هاي گوناگون و مورد نياز جامعه تلاش نموده براي رفع كمبودها و نيازهاي موجود، منابعي پربار، معتبر و با كيفيت مناسب در اختيار علاقمندان قرار دهد.

كتابي كه دردستداريدتأليف"**جنابآقايمهندس وحيدرضا مدقق**" است كه با تلاش همكاران ما در نشر ديباگران تهران منتشرگشته و شايسته است از يكايك اين گراميان تشكر و قدرداني كنيم. **با نظرات خود مشوق و راهنماي ما باشيد**

با ارائه نظرات و پيشنهادات وخواسته هاي خود،به ما كمك كنيد تا بهتر و دقيق تر در جهت رفع نيازهاي علمي و آموزشي كشورمان قدم برداريم.براي رساندن پيام هايتان به ما از رسانه هاي ديباگران تهران شامل سايتهاي فروشگاهي و صفحه اينستاگرام و شماره هاي تماس كه در صفحه شناسنامه كتاب آمده استفاده نماييد.

مدير انتشارات

مؤسسه فرهنگي هنري ديباگران تهران dibagaran@mftplus.com